## **4. STATYSTYKA MATEMATYCZNA – HIPOTEZY PARAMETRYCZNE**

Wynikiem działania testów statystycznych w STATISTICE są graniczne poziomy istotności *p–value*. Decyzję o **odrzuceniu** hipotezy *H*<sup>0</sup> można podjąć, gdy:

założony *poziom istotności*  $\alpha$  **jest większy od** *poziomu granicznego p*–*value*.

**O braku podstaw** do odrzucenia hipotezy *H*<sup>0</sup> świadczy:

*poziom istotności*  **mniejszy od** *granicznego poziomu istotności p*–*value.*

W przypadku kilku testów nie ma możliwości określenia wartości poziomu  $\alpha$  (domyślnie przyjmowany jest poziom istotności  $\alpha = 0.05$ ). Dodatkowo, część funkcji dostępnych w programie przeprowadza obliczenia dla testów dwustronnych. Dla statystyki testowej o symetrycznym rozkładzie wartości *p–value* dla testów jednostronnych można wyznaczyć z zależności:  $p_1 = p_{12}/2$  i  $p_2 = 1 - p_{12}/2$ , gdzie:  $p_1, p_2$ ,

*p*12 są wartościami *p–value* odpowiednio dla testów jednostronnych i dla testu dwustronnego.

*Dla ułatwienia, wyniki testów, które dla ustalonego poziomu istotności α wymagają odrzucenia hipotezy H0, zaznaczane są na czerwono.*

Weryfikacja hipotez parametrycznych możliwa jest w programie z poziomu okna **Statystyki podstawowe** (dostępne z menu głównego: **Statystyka/Statystyki podstawowe**). Dostępne są opcje:

- **Test t dla pojedynczej próby** w części teoretycznej omówiony w punkcie 1.1: *Weryfikacja hipotez dla średniej (nieznane σ)*,
- **Test t dla prób niezależnych (wzgl. zmn.)** w części teoretycznej omówiony w punktach: 1.2.: *Weryfikacja hipotez o równości średnich dwóch populacji (nieznane ale równe σ)* i 1.3. *Weryfikacja hipotez o równości wariancji*,
- **Test t dla prób niezależnych (wzgl. grup)** wykorzystywany do weryfikacji hipotezy o równości średnich w wybranych grupach jednej zmiennej,
- **Test t dla prób zależnych** wykorzystywany do weryfikacji hipotezy o równości średnich dla dwóch powiązanych czasowo prób – np. przed i po wprowadzeniu jakiejś modyfikacji,
- **Inne testy istotności**

test dla różnicy pomiędzy współczynnikami korelacji, test dla różnicy pomiędzy dwoma średnimi (omówiony w części teoretycznej w punkcie 1.2.: *Weryfikacja hipotez o równości średnich dwóch populacji (nieznane ale równe σ)*) test dla różnicy pomiędzy dwoma wskaźnikami struktury (omówiony w części teoretycznej w

punkcie 1.5: *Weryfikacja hipotez o równości frakcji dwóch populacji*).

# *4.1. Przykłady*

Kolejność omówionych tu przykładów odpowiada ich kolejność w części teoretycznej. Ze względu na brak w programie testów weryfikujących wybrane hipotezy część przykładów nie została dołączona.

W dołączonym na stronie skoroszycie umieszczono dwa arkusze z danymi: *dane1* i *dane2*. Arkusz aktywny jest wyróżniony w oknie skoroszytu na czerwono (na poniższym rysunku arkuszem aktywnym jest arkusz *dane1*). Aktywność arkusza jest istotna przy wykonywaniu obliczeń – wykonywane są one dla arkusza aktywnego. Arkusz można uaktywnić wybierając z menu podręcznego (dostępne pod prawym przyciskiem myszy) opcję **Aktywny arkusz wejściowy**.

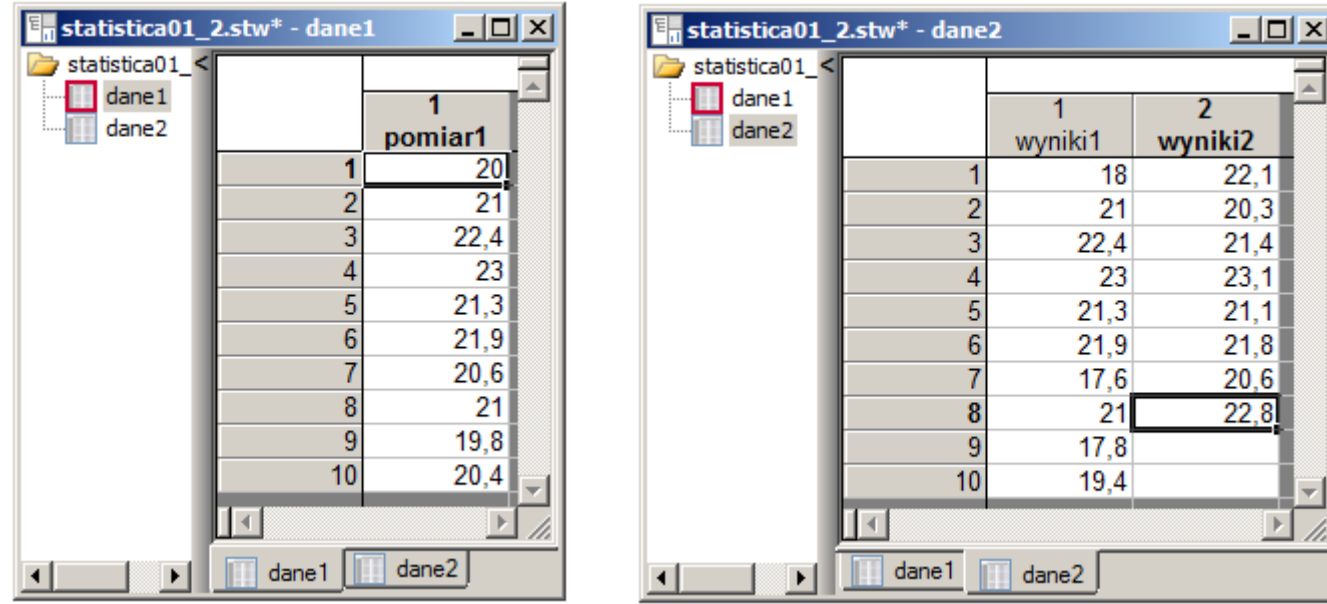

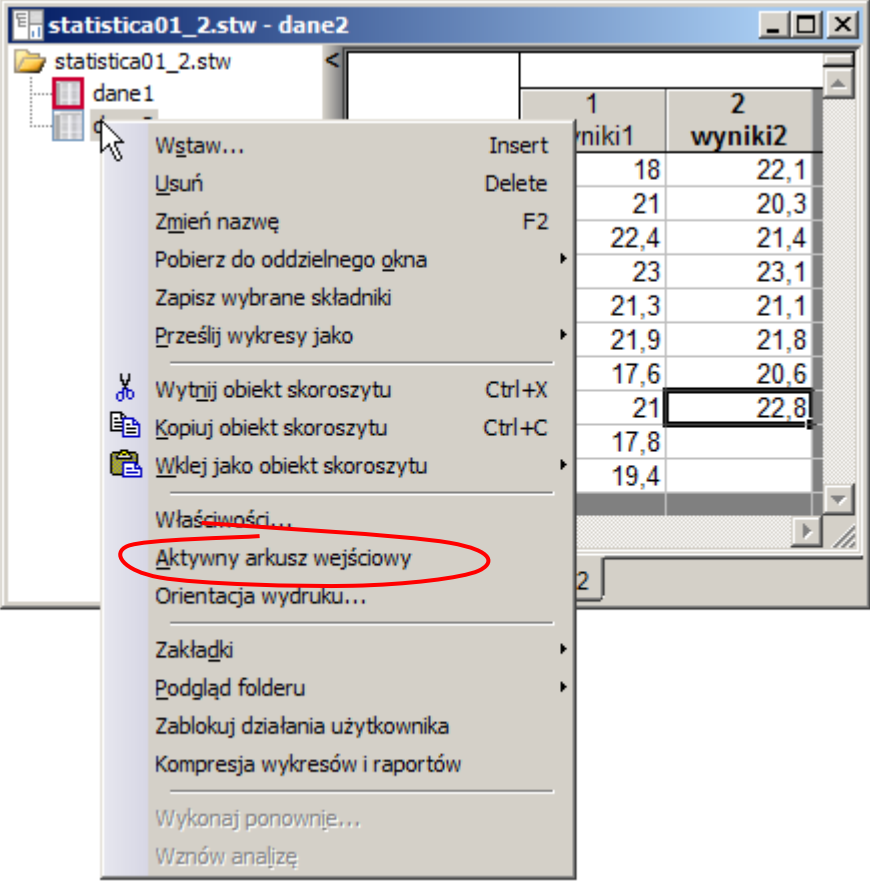

### *4.1.1. Test dla μ (nieznane σ)*

Automat produkuje detale o nominalnej długości 20. Wykonano 10 niezależnych pomiarów długości pewnego detalu i zapisano je w arkuszu *dane1* w zmiennej *pomiar1*. Czy obliczona średnia długość detalu równa 21,14 pozwala na stwierdzenie, że rzeczywista długość jest większa od nominalnej. Przyjąć poziom istotności  $\alpha = 0.01$ .

Weryfikację hipotezy umożliwia **Test t dla pojedynczej próby**. W oknie testu należy wskazać zmienną dla której przeprowadzany jest test (arkusz *dane1* powinien zostać uaktywniony) oraz weryfikowaną poprzez hipotezę  $H_0$  wartość średniej, tzn.:  $H_0: \mu = 20$ .

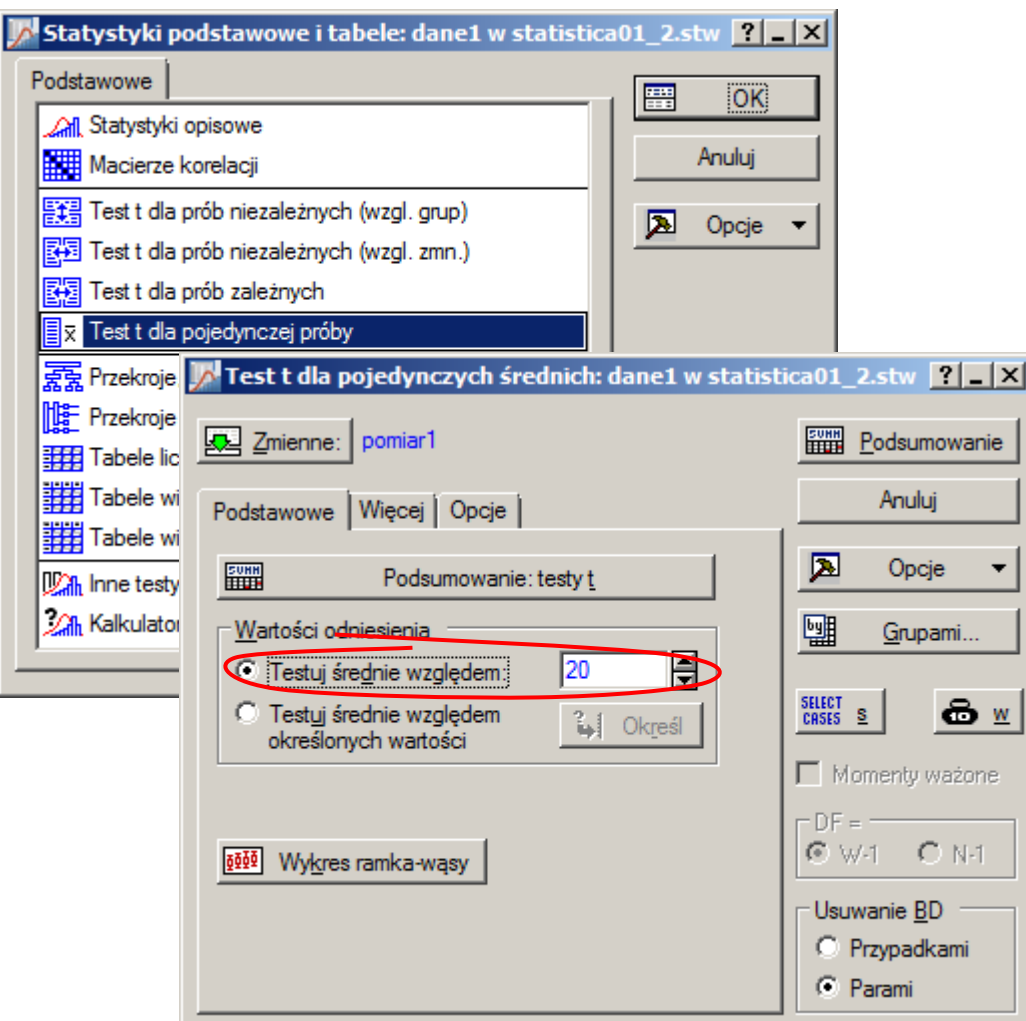

Test jest realizowany jako dwustronny z domyślnym poziomem istotności  $\alpha = 0.05$ , więc interpretacja zwracanych przez program wyników musi uwzględniać przeliczenie na test jednostronny (hipoteza alternatywna zadaniu jest stawiana jako:  $H_1$ :  $\mu$  > 20) oraz różny od domyślnego poziom istotności  $\alpha = 0.01$ .

Wyniki zwracane przez program pokazują, że gdyby w zadaniu hipoteza została postawiona jako:  $H_1$ :  $\mu \neq 20$  a poziom istotności  $\alpha = 0.05$  to hipotezę zerową należałoby odrzucić na rzecz hipotezy alternatywne – wyróżnione na czerwono wartości testu.

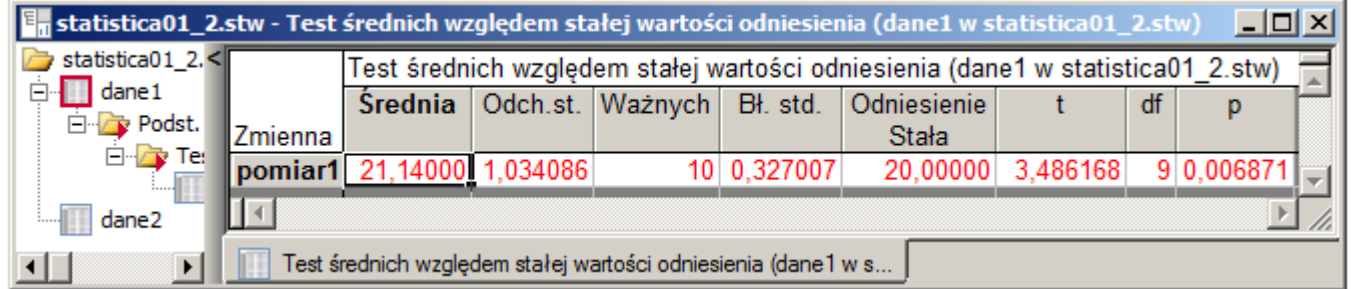

Widoczna w powyższym oknie wartość granicznego poziomu istotności  $p = 0,006871$  została wyznaczona dla testu dwustronnego. *Test t* wykorzystuje statystykę testową o symetrycznym rozkładzie *t–Studenta*, wartość *p–value* dla testu jednostronnego można więc wyznaczyć w oparciu o *p–value* testu dwustronnego. Dla hipotezy alternatywnej  $H_1$ :  $\mu$  > 20 otrzymuje się *p*–value = 0,006871/2  $\approx$  0,0034 (mniejszą z wartości *p–value* otrzymuje się dla hipotezy *H*<sup>1</sup> zgodnej ze średnią otrzymaną z próby, tzn.  $21,14 > 20$ , dla  $H_1: \mu < 20$ ,  $p-value = 1 - 0,0034 = 0,9966$ ). Założony poziom istotności  $\alpha = 0.01$  jest większy od poziomu granicznego *p*–*value* (0,01 > 0,0034) więc podobnie jak w przypadku analizowanego przez program testu dwustronnego, hipotezę zerową należy odrzucić na rzecz hipotezy o większej od nominalnej średniej długości detalu.

### *4.1.2. Test o równości średnich μ1= μ<sup>2</sup> (nieznane ale równe σ<sup>1</sup> i σ2)*

Wykonano dwie serie pomiarów długości detalu z jednakową dokładnością. Wyniki zapisano w arkuszu dane2, w zmiennych *wyniki1* i *wyniki2*. Zweryfikować na poziomie istotności  $\alpha = 0.01$  hipotezę, że rozbieżność średnich jest nieprzypadkowa.

Weryfikację hipotezy można w programie przeprowadzić na dwa sposoby.

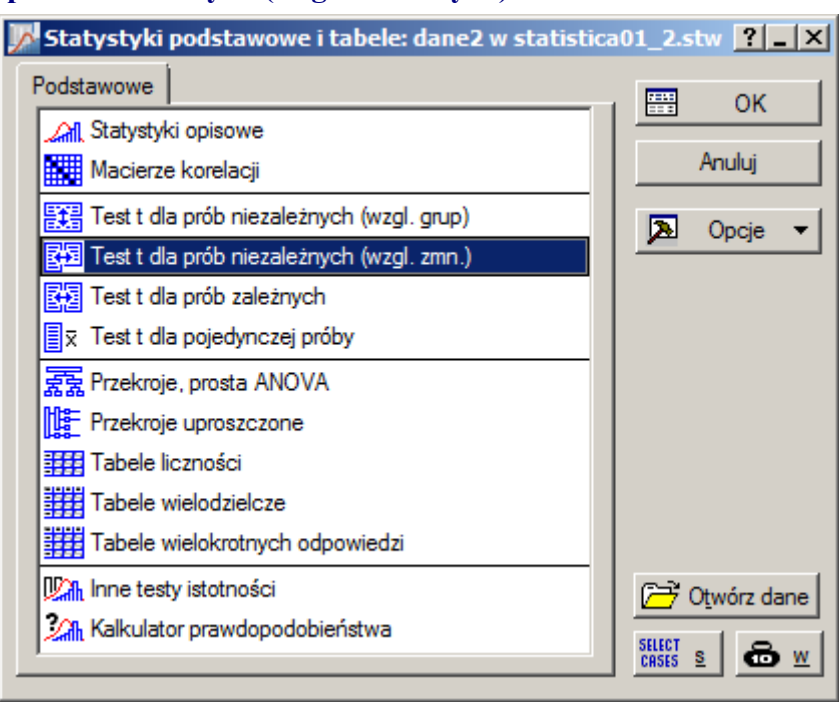

## *Sposób 1.* **Test t dla prób niezależnych (wzgl. zmiennych)**

W oknie testu należy wskazać zmienne dla których przeprowadzany jest test (arkusz *dane2* powinien zostać uaktywniony). Po naciśnięciu przycisku **Zmienne (grupy)** wyświetlane jest okno pozwalające na wskazanie zmiennych dla których przeprowadzony zostanie test o równości średnich.

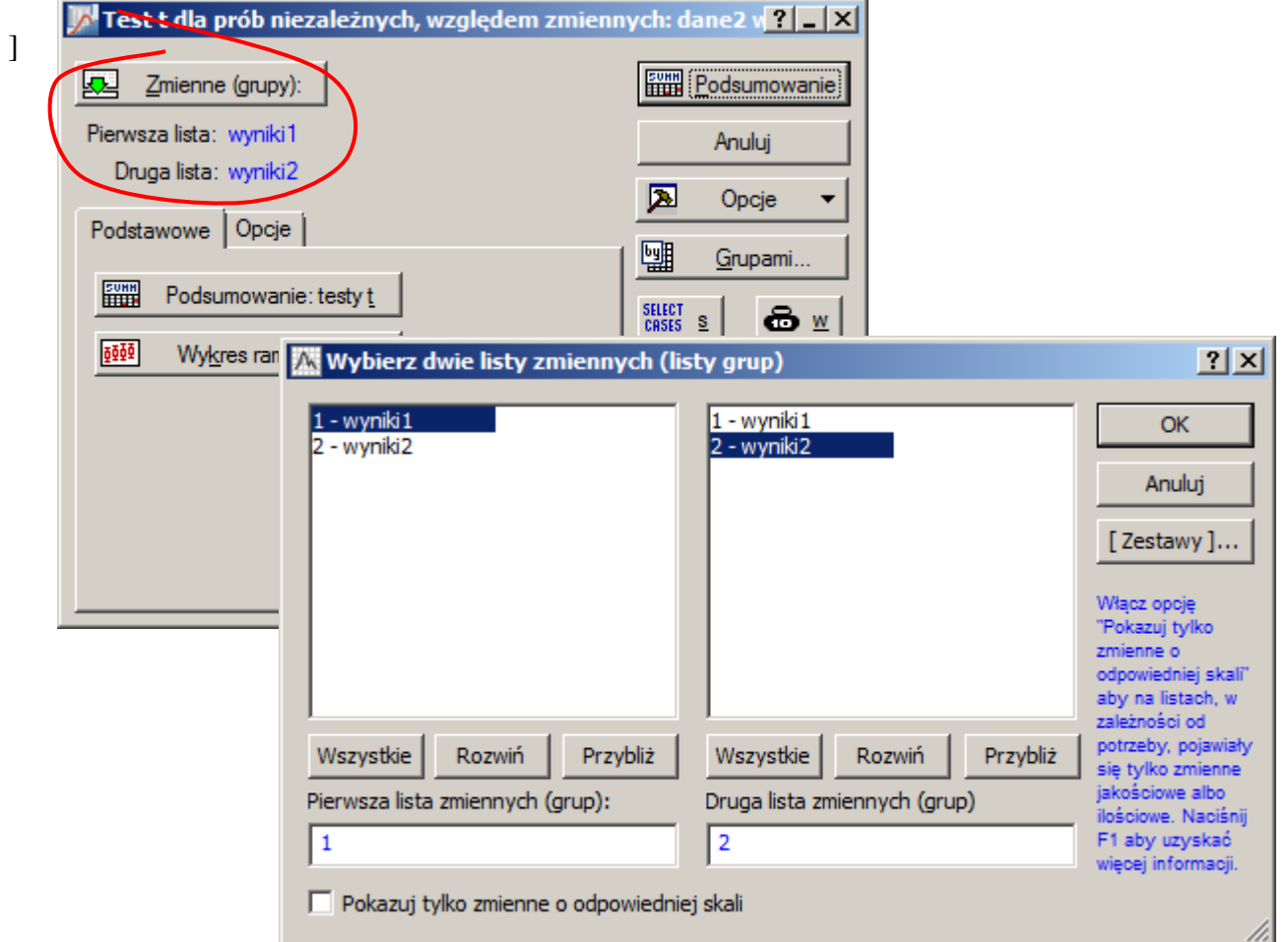

Wynik testu jest wyświetlany po naciśnięciu przycisków **Podsumowanie testy t** lub **Podsumowanie**.

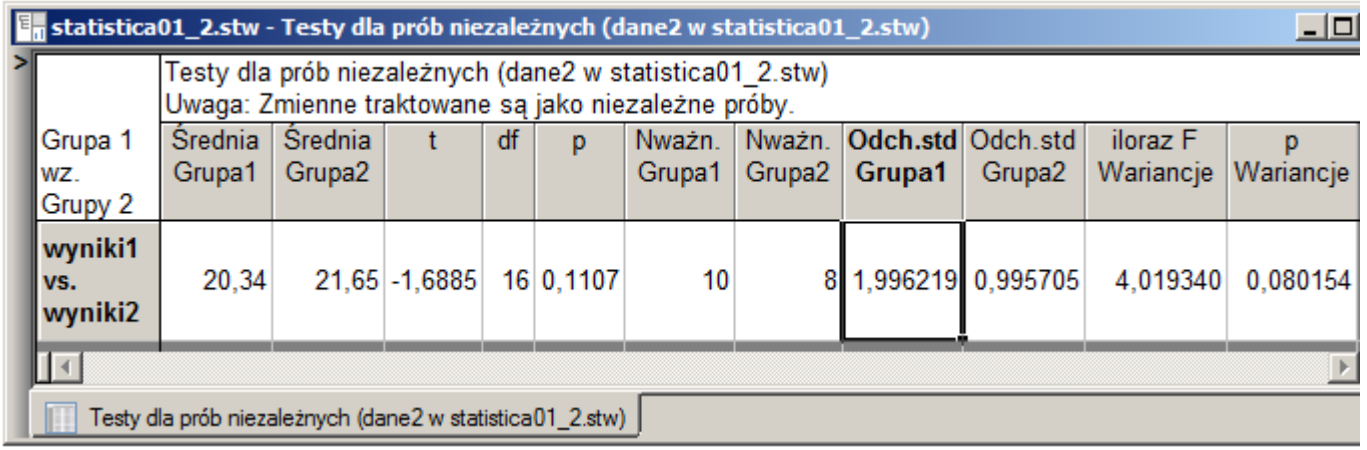

Test weryfikuje właściwie dwie hipotezy:

- 1. hipotezę o równości średnich dla nieznanych ale równych odchyleń standardowych,
- 2. hipotezę o równości wariancji.

#### *Hipoteza o równości średnich*

Wyniki obliczeń dla hipotezy pierwszej wyświetlane są w kolumnach od **Średnia Grupa1** do **p**. Wartość **p** to graniczny poziom istotności dla testu dwustronnego. W rozważanym zadaniu hipoteza alternatywna miała postać *H*<sub>1</sub> : µ<sub>1</sub> ≠ µ<sub>2</sub> więc otrzymanej wartości *p–value* nie trzeba dodatkowo przeliczać. W przypadku realizacji testów jednostronnych *p–value* można wyznaczyć podobnie jak w punkcie poprzednim (statystyka testowa ma rozkład symetryczny, mniejsza z wartości *p–value* odpowiada hipotezie *H*<sup>1</sup> o relacji pomiędzy średnimi wynikającej z danych, w analizowanym przykładzie byłaby to hipoteza  $H_1: \mu_1 < \mu_2$ ). Ze względu na inny od domyślnego poziom istotności  $\alpha = 0.01$  należy zweryfikować czy testowana hipoteza *H*<sup>0</sup> nie może być odrzucona (na co wskazują nie wyróżnione na czerwono wyniki obliczeń). Poziom istotności  $\alpha$  jest **mniejszy od** granicznego poziomu istotności *p*–*value* 0,01 0,1107 więc nie ma podstaw do odrzucenia hipotezy zerowej – nie można więc stwierdzić, że średnie różnią się od siebie w sposób istotny.

#### *Hipoteza o równości wariancji*

Podobnie wyniki testu dla hipotezy o równości wariancji (przeprowadzone dla testu dwustronnego i domyślnego poziomu istotności  $\alpha = 0.05$ ) wskazują, że wariancje różnią się od siebie w sposób istotny. W części teoretycznej dla wykorzystywanych w tym przykładzie danych rozważane było zadanie, w którym w na poziomie istotności  $\alpha = 0.01$  weryfikowano hipotezę o jednakowej wariancji obydwu serii pomiarów, ale hipoteza alternatywna była formułowana w postaci:  $H_1$ :  $s_1^2 > s_2^2$ . 2  $H_1$ :  $s_1^2 > s_2^2$ . Widoczna w oknie testu wartość granicznego poziomu istotności  $p = 0.080154$  (kolumna **p Wariancje**) została wyznaczona dla testu dwustronnego, aby otrzymać wartość *p–value* dla testu jednostronnego należy otrzymany wynik podzielić przez 2, tzn.  $p = 0.080154/2 = 0.040077$ . Założony poziom istotności  $\alpha = 0.01$  jest **mniejszy** od granicznego poziomu istotności *p*–*value* (0,01 < 0,040077) więc nie ma podstaw do odrzucenia hipotezy zerowej – nie można więc stwierdzić, że wariancje różnią się od siebie w sposób istotny.

#### *Sposób 2.* **Inne testy istotności**

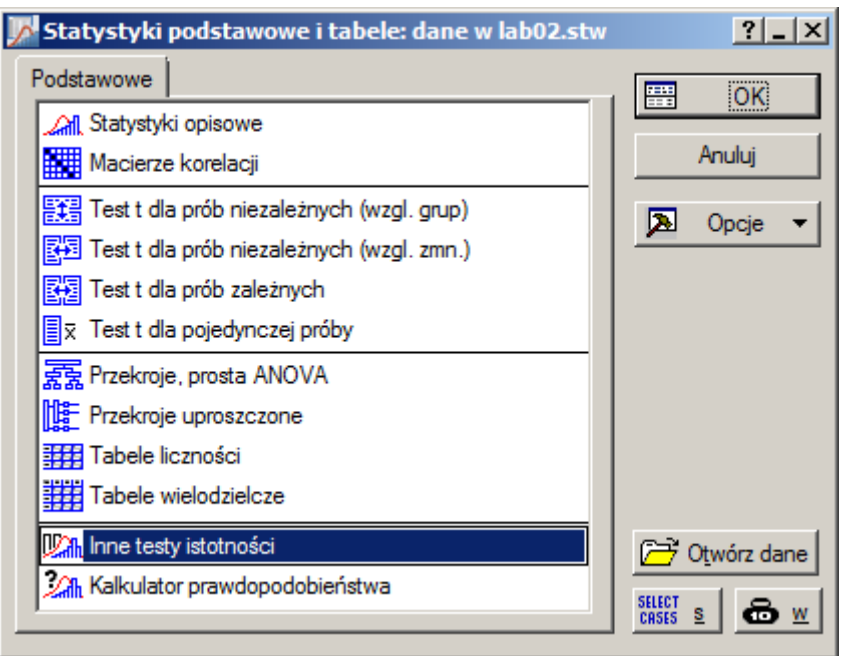

Weryfikacja hipotez z wykorzystaniem opcji **Inne testy istotności** wymaga od użytkownika wcześniejszego wyznaczenia średnich i odchyleń standardowych w badanych próbach. Obliczenia można wykonać posługując się wykorzystywanym wcześniej oknem **Statystyki opisowe**. Wskazując zmienne należy w tym przypadku wybrać obydwie zmienne arkusza *dane2*.

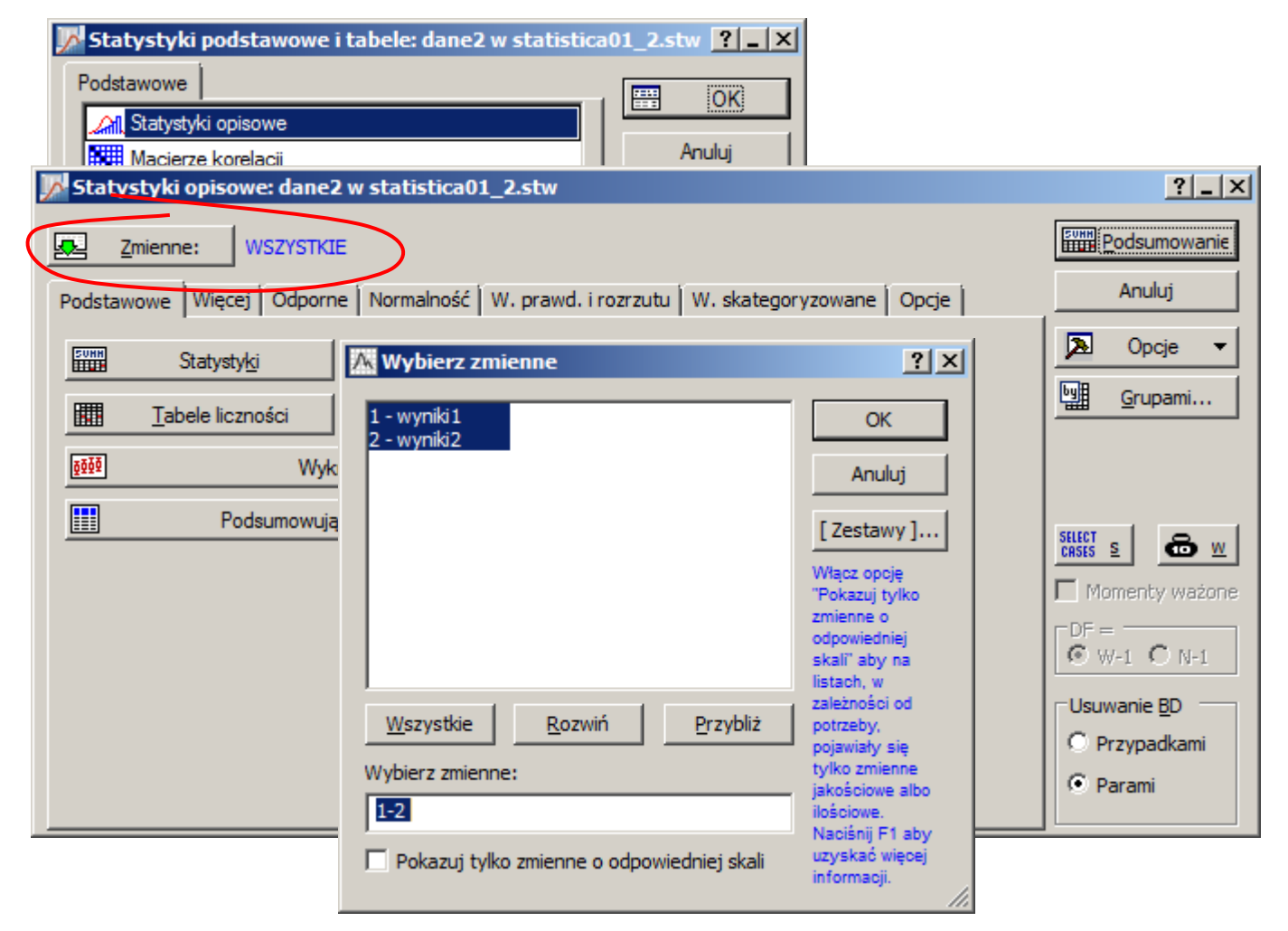

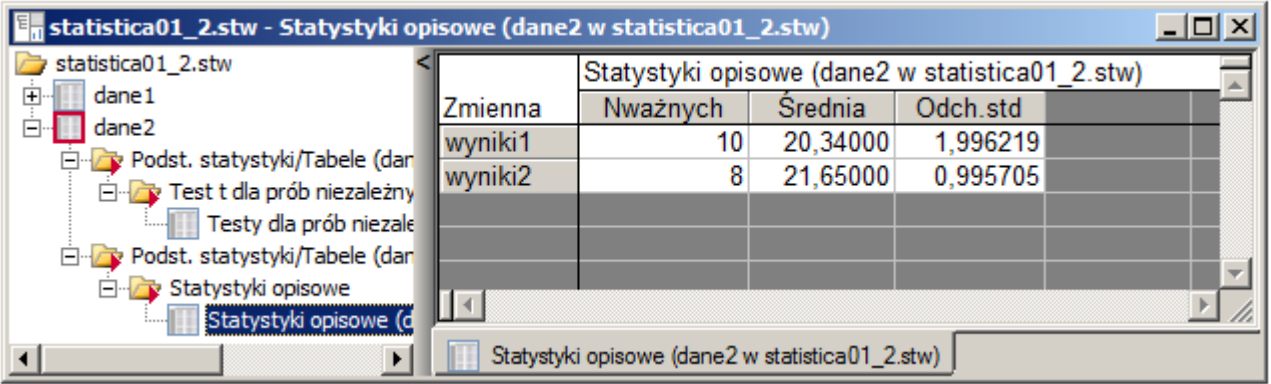

Otrzymane wyniki obliczeń należy teraz wprowadzić do okna testu o równości średnich. w oknie testu można też wybrać rodzaj testu: **Dwustronny/Jednostronny**. Wynikowy graniczy poziom istotności *p–value* wyświetlany jest w oknie, może te zostać wysłany do raportu.

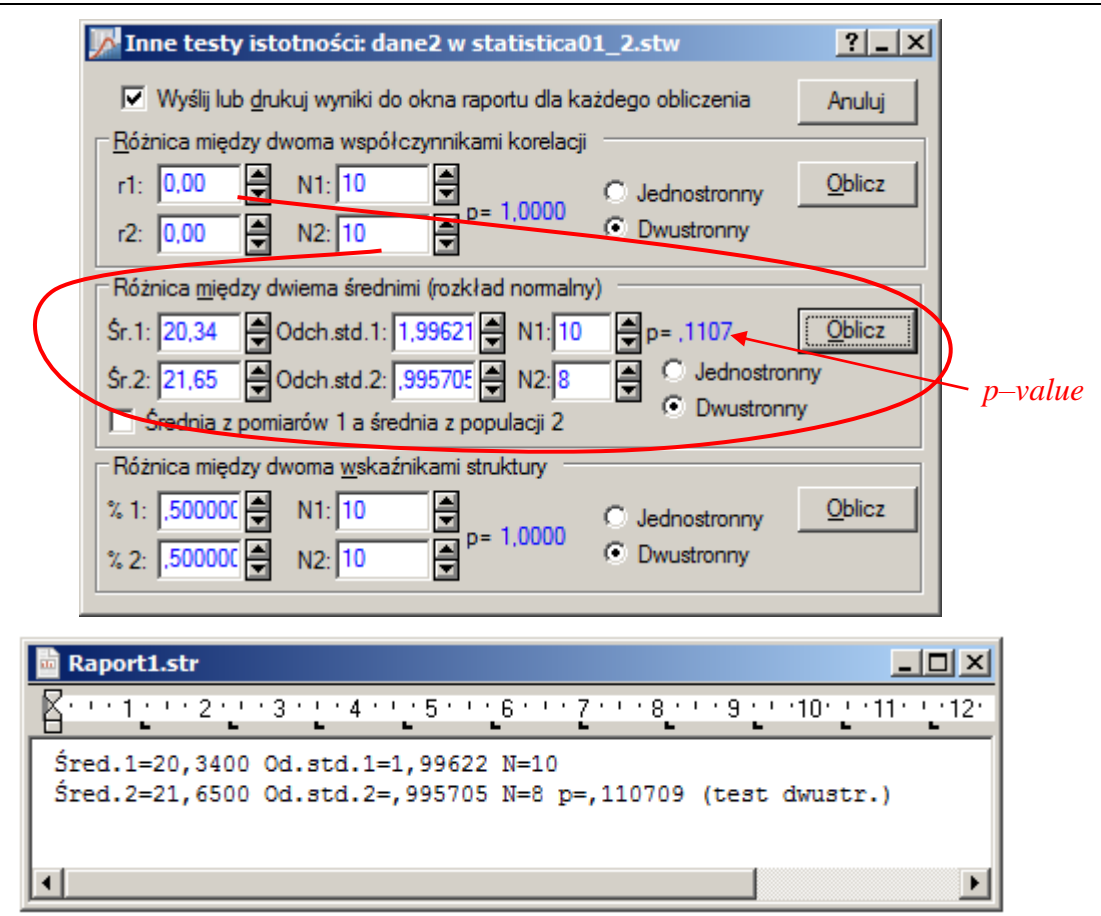

Wynik obliczeń jest w tym przypadku identyczny jak poprzednio: poziom istotności  $\alpha$  jest **mniejszy od** granicznego poziomu istotności *p*–*value* 0,01 0,1107 więc nie ma podstaw do odrzucenia hipotezy zerowej – nie można więc stwierdzić, że średnie różnią się od siebie w sposób istotny.

#### *4.1.3. Test o równości wariancji*

Test w programie przeprowadzany jest równocześnie z **Testem t dla prób niezależnych (wzgl. zmiennych)** – patrz punkt poprzedni.

### *4.1.4. Test o równości frakcji*

Wysunięto hipotezę, że jakość produkcji pewnego wyrobu po wprowadzeniu nowej technologii nie uległa zmianie. Wylosowano 120 sztuk wyprodukowanych starą technologią i otrzymano 12 sztuk wadliwych, wśród wylosowanych 160 sztuk wyprodukowanych nową technologią i otrzymano 20 sztuk wadliwych. Zweryfikować na poziomie istotności  $\alpha$  = 0.05 hipotezę o jednakowym wskaźniku braków przy produkcji obydwoma metodami.

Test można przeprowadzić z poziomu okna **Inne testy istotności**. Do weryfikacji hipotezy o równości frakcji konieczne jest podanie procentów wadliwych sztuk w obydwu porównywanych próbach. Wskaźniki te wynoszą odpowiednio:  $p_1 = 12/120 = 0,1$  i  $p_2 = 20/160 = 0,125$ . Po wprowadzeniu danych do okna testu okazuje się, że nie ma podstaw do odrzucenia hipotezy zerowej – nie można stwierdzić, że średnie nowa technologia przyczynia się do zmiany wskaźnika braków (poziom istotności  $\alpha$  jest **mniejszy od** granicznego poziomu istotności *p*–*value* (0,01 < 0,5153)).

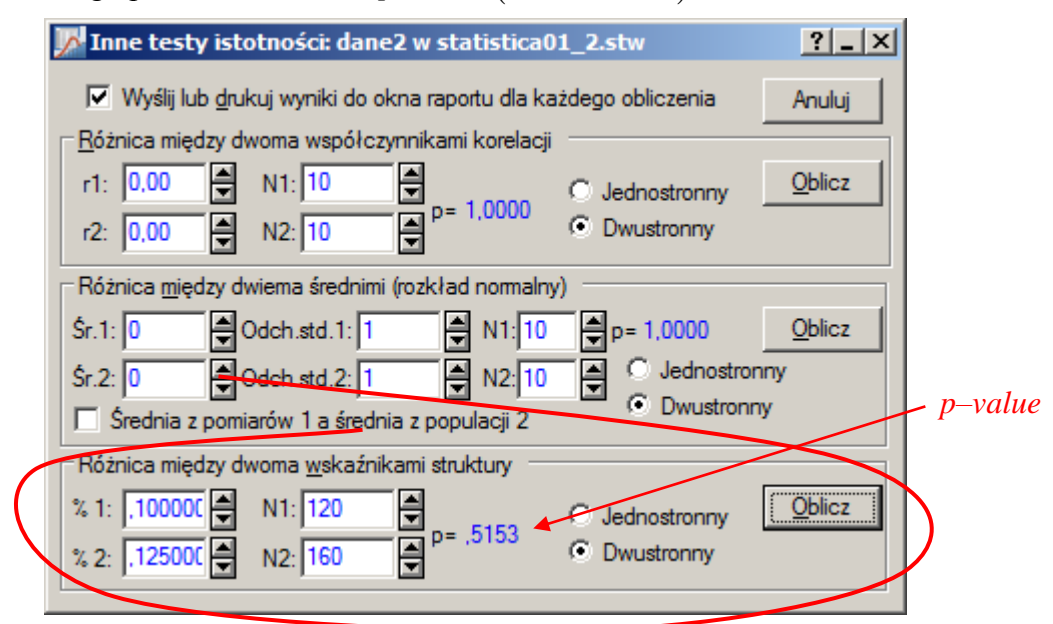

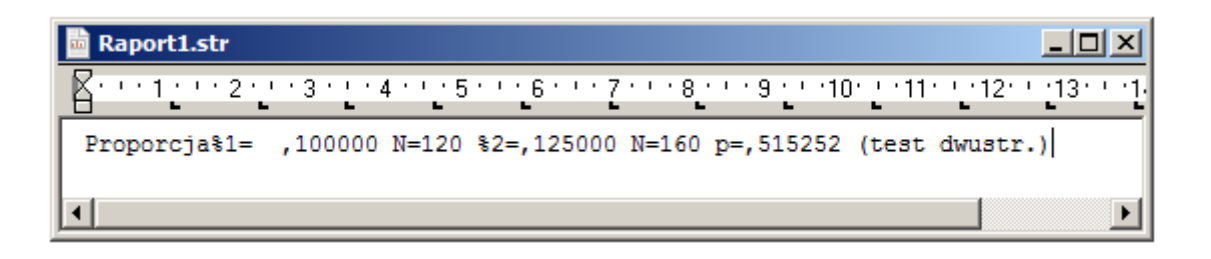